# **Thème 3 : Energie : conversions et transferts**

**Partie 2. Effectuer des bilans d'énergie sur un système**

### **CHAP 17-ACT EXP Transfert thermique conducto-convectif : loi de Newton**

## *Objectifs:*

- *Etudier l'évolution de la température d'un système au contact d'un thermostat*
- *Modéliser le transfert thermique par la loi de Newton*

# **1. INTRODUCTION**

Le capteur de température utilisé est un thermocouple inséré dans un tube en inox. Ce tube constitue le solide dont on étudiera l'évolution de la température lors de son refroidissement au contact de l'air.

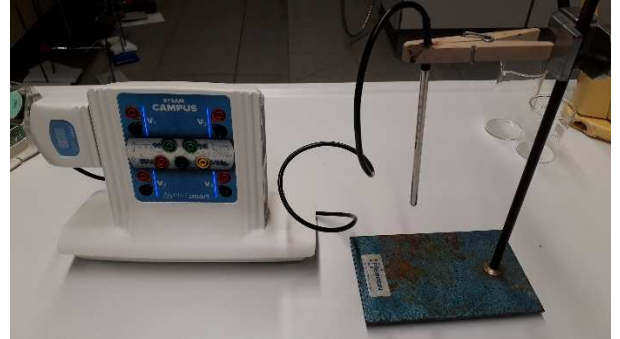

Au contact de l'air, assimilé à un **thermostat \***, un corps chaud se refroidit progressivement. Le temps caractéristique de refroidissement dépend du coefficient h de transfert conducto-convectif.

**thermostat \*** : réservoir de chaleur suffisamment grand pour que tout échange de chaleur avec le système considéré ne change pratiquement pas sa température.

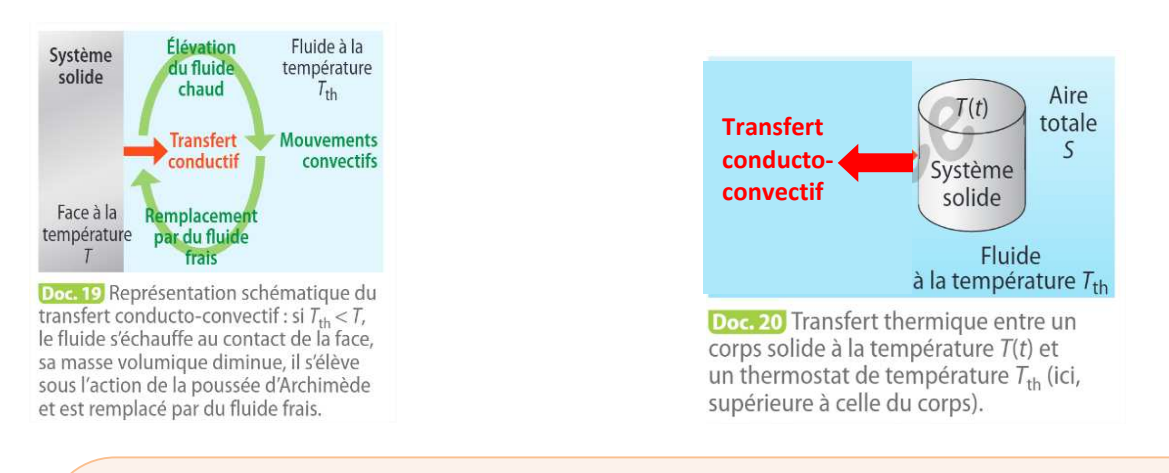

## **Loi phénoménologique de Newton :**

La température  $\theta$  d'un solide au contact d'un thermostat évolue au cours du temps selon :  $\theta(t) = (\theta_0 - \theta_{th})e^{-t/\tau} + \theta_{th}$ 

où  $\theta_0$  est la température du solide à l'instant initial,  $\theta_{\rm th}$  la température du thermostat (ici l'air ambiant) et  $\tau$  le temps caractéristique de refroidissement.

$$
\tau = \frac{c}{hS}
$$

 avec S l'aire de la surface du solide, C sa capacité thermique et h le coefficient de transfert conductoconvectif entre l'air et le solide.

### **2. EVOLUTION DE LA TEMPERATURE D'UN SOLIDE DANS UN FLUIDE**

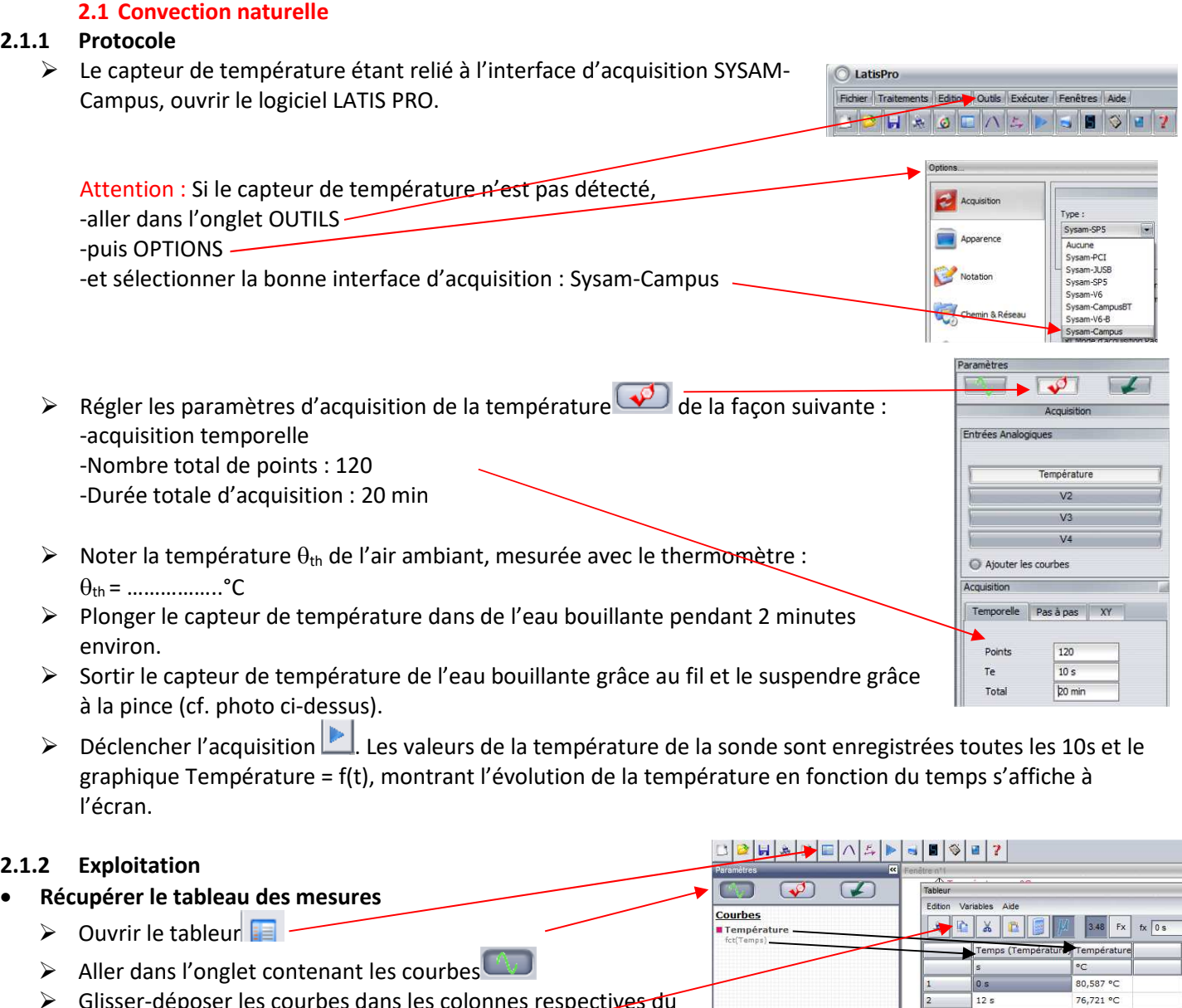

- > Glisser-déposer les courbes dans les colonnes respectives du tableau (cf. ci-contre) Sélectionner l'ensemble des valeurs et les copier dans le
	- presse-papier

#### **Importer les mesures dans Regressi**

- Duvrir Regressi
- $\triangleright$  Créer un fichier à partir du presse-papier

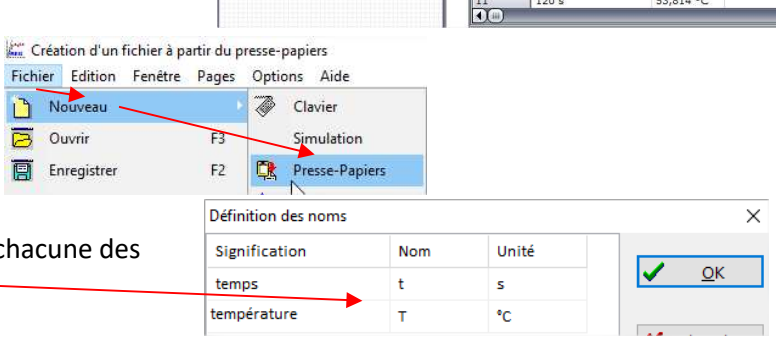

 $24s$ 

 $36s$ 48 s

60 s

 $72s$  $84s$ 

96 s

108 s

73,657 °C<br>70,921 °C

 $68,149 °C$ 

65,413 °C<br>62,823 °C

60,306 °C

 $57,899 °C$ <br>55,783 °C

- $\triangleright$  Redéfinir si nécessaire le nom et l'unité pour chac grandeurs
- $\triangleright$  On obtient le graphique T = f(t), montrant l'évolution de la température en fonction du temps

## **Modéliser l'évolution de la température en fonction du temps**

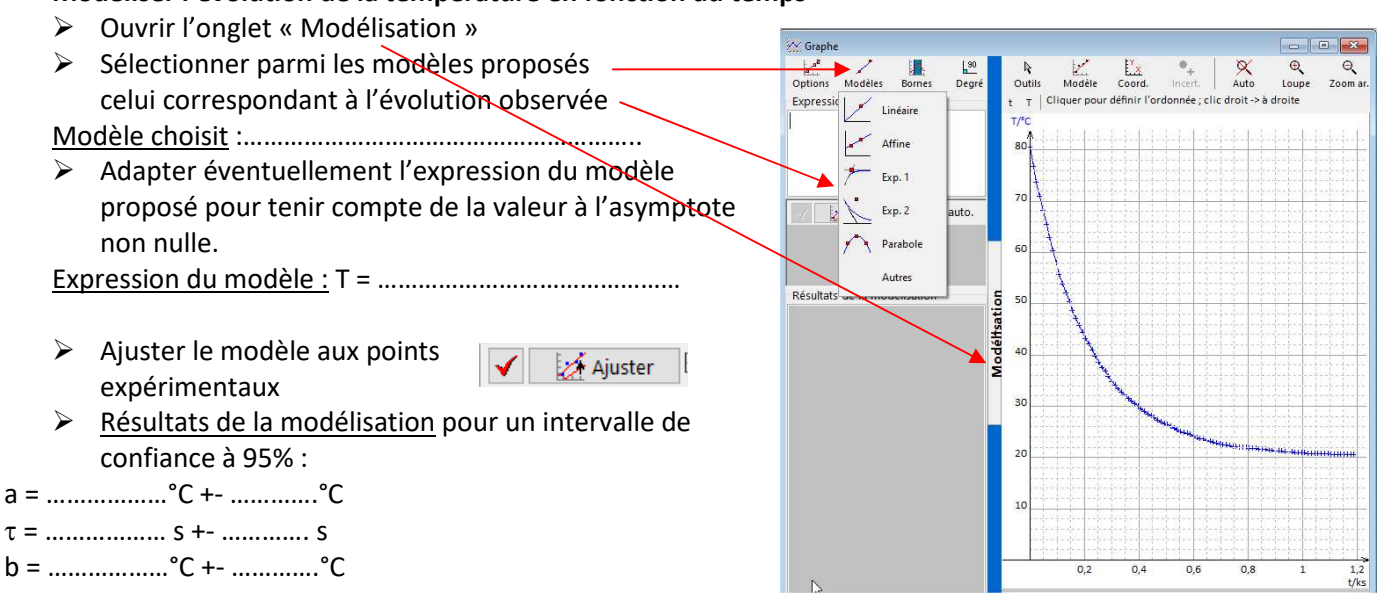

 $\triangleright$  Enregistrer la courbe.

## **Valider que l'évolution de la température en fonction du temps suit la loi de Newton** :  $\theta(t) = (\theta_0 - \theta_{th})e^{-t/\tau} + \theta_{th}$

- A partir du graphique, déterminer la valeur de la température initiale : <sup>0</sup> = …………………°C
- Comparer la valeur de a à (<sup>0</sup> th) : ………………………………..
- Comparer la valeur de b à th : …………………………………..….

## **2.1.3 Interprétation de la loi :**  $\theta$ (t) = ( $\theta$ <sub>0</sub> -  $\theta$ <sub>th</sub>)e<sup>-t/ $\tau$ </sup> +  $\theta$ <sub>th</sub>

#### **a) vitesse de refroidissement**

On rappelle (voir COURS) que la loi de Newton découle d'un modèle dans lequel on considère la vitesse de refroidissement proportionnelle à l'écart de température entre le système et le thermostat.

## **b) décroissance exponentielle de la température**

- $\triangleright$  à t = 0, que vaut  $e^{-t/\tau}$  = ...... ; en déduire  $\theta(0)$  = ................................. Retrouver cette valeur sur le graphique.
- > lorsque t tend vers l'infini,  $e^{-t/\tau}$  tend vers …… ; en déduire vers quelle limite tend la température lorsque t tend vers l'infini ……… Traduire cette propriété sur le graphique en traçant l'asymptote correspondante.
- $\triangleright$  A l'aide du simulateur faire varier la valeur de  $\tau$  et observer l'incidence sur la loi de décroissance de la température ; En déduire une signification du temps caractéristique :…………………………………………………….. …………………………………………………………………………………………………………………………………………………………………..

#### **c) coefficient de transfert conducto-convectif**

Par la suite, nous appellerons  $\tau_{nat}$  la valeur du temps caractéristique obtenu lors de cette expérience en convection naturelle.

Rappeler la valeur de  $\tau_{nat}$  obtenue :  $\tau_{nat}$  = ............. s

 $\triangleright$  On appellera h<sub>nat</sub> le coefficient de transfert conducto-convectif correspondant.

## **2.2 Convection empêchée**

#### **2.2.1 Protocole**

Reprendre le protocole du 2.1.1 en entourant le capteur de température d'un cylindre en carton, en veillant à ce que le capteur ne touche pas les parois en carton.

# **2.2.2 Exploitation**

#### Idem 2.1.2

- Relever la valeur obtenue pour le temps caractéristique en convection empêchée.  $T_{\text{emp}} =$  .............. S
- $\triangleright$  On appellera h<sub>emp</sub> le coefficient de transfert conducto-convectif correspondant.

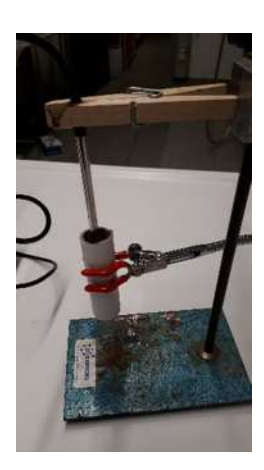

### 2.3 Convection forcée

#### $2.3.1$ Protocole

Reprendre le protocole du 2.1.1 en plaçant le capteur de température dans le courant d'air d'un ventilateur ou d'un sèche cheveux pulsant de l'air froid.

#### $2.3.2$ Exploitation

Idem 2.1.2

- > Relever la valeur obtenue pour le temps caractéristique en convection forcée.  $\tau_{\text{for}} =$  .............. S
- $\triangleright$  On appellera h<sub>for</sub> le coefficient de transfert conducto-convectif correspondant.

#### 2.4 Bilan

> Représenter l'allure des 3 courbes obtenues sur un même graphique

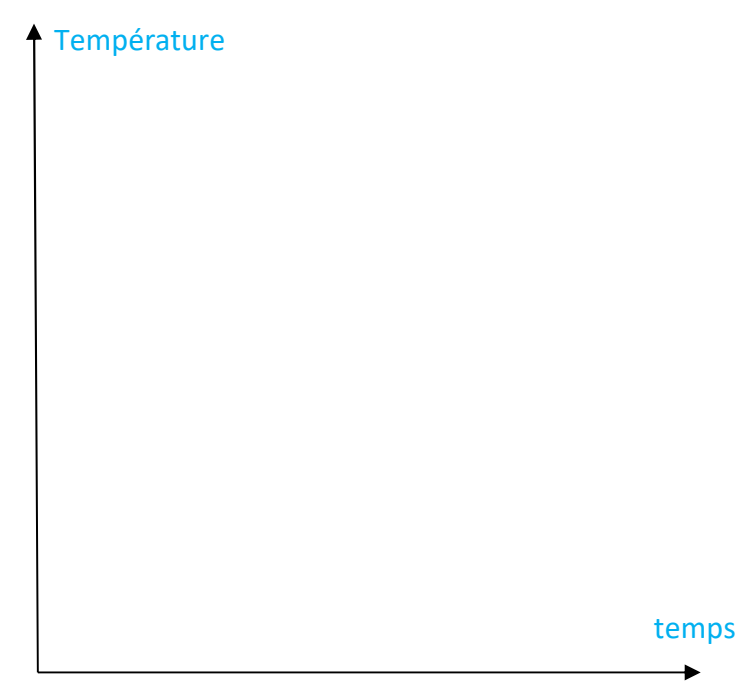

- 
- 
- > Le phénomène de conducto-convection est décrit ainsi : l'air au contact du solide chaud s'échauffe par conduction, il s'élève par action de la poussée d'Archimède et est remplacé par de l'air frais.

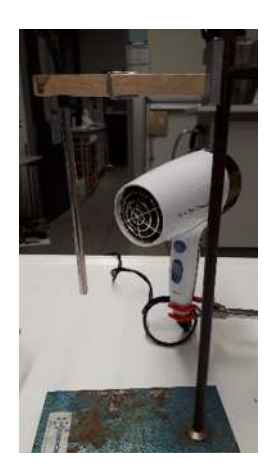